# Les bases de la comptabilité

une leçon pour comprendre les grands principes comptables

Dans cette leçon, vous allez découvrir les principes fondamentaux de la comptabilité, et visualiser les incidences des opérations comptables sur les comptes d'une entreprise.

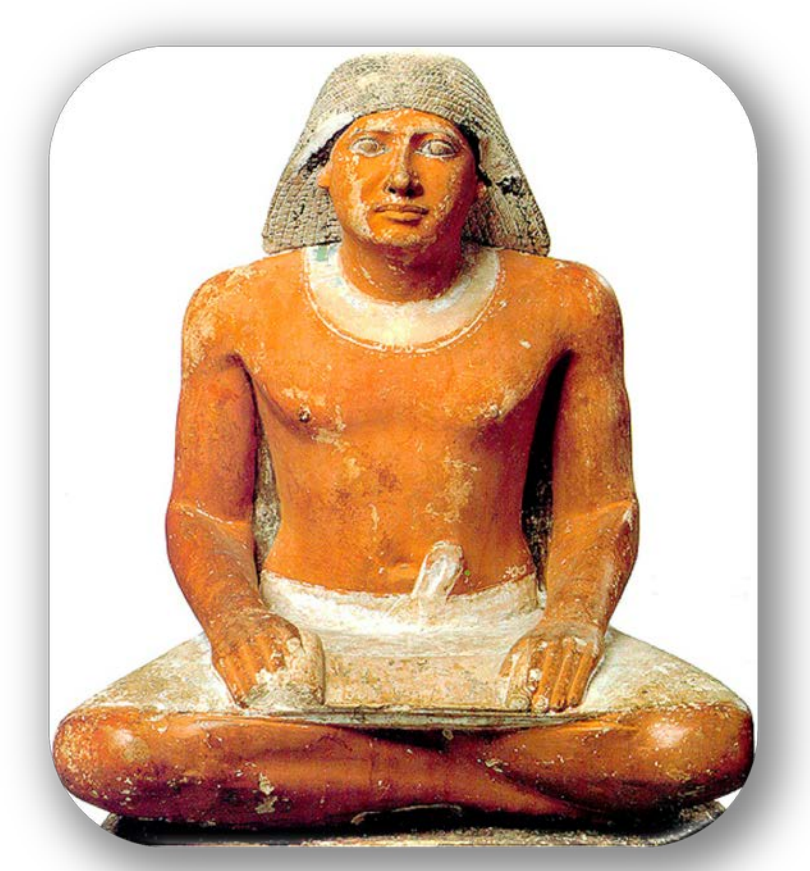

scribe égyptien – vers 2500 avant JC

#### Ce schéma montre les grandes masses constituées par les comptes d'une entreprise :

#### **ACTIF**

**Les actifs sont les biens dont l'entreprise est propriétaire. Les matériels (immobilisations), les stocks, les créances sur les clients et les liquidités sont les principaux actifs d'une entreprise.**

# **RÉSULTAT**

#### **CHARGES**

**Les charges sont les biens et les services consommés par l'entreprise pour pouvoir fonctionner. Elles appauvrissent l'entreprise.**

#### **PASSIF**

**Le passif regroupe les ressources externes de l'entreprise. Ces ressources proviennent des associés (capital), des banques et autres tiers (dettes).**

#### **PRODUITS**

**Les produits sont les ressources créées par le travail de l'entreprise. Les principaux produits sont les ventes de marchandises, de services ou de produits finis. Les produits enrichissent l'entreprise.**

Le **résultat** est la différence entre les produits et les charges.

Des produits supérieurs aux charges entraînent un **bénéfice** : l'entreprise gagne alors de l'argent.

Dans le cas contraire, le résultat est une **perte** : l'entreprise perd de l'argent. Il est important de comprendre quels sont les effets d'une opération comptable sur les charges, les produits, l'actif et le passif d'une entreprise.

C'est pourquoi, dans les pages suivantes, vous allez pouvoir visualiser l'évolution des charges, des produits, de l'actif et du passif après une opération comptable.

Nous allons étudier les opérations de bases suivantes :

- 1. achat d'une charge au comptant,
- 2. achat d'une charge à crédit,
- 3. vente d'un produit au comptant,
- 4. vente d'un produit à crédit,
- 5. achat d'un actif au comptant,
- 6. achat d'un actif à crédit,
- 7. réception du paiement d'un client,
- 8. paiement d'un fournisseur,
- 9. emprunt auprès d'une banque,
- 10. remboursement d'un emprunt.

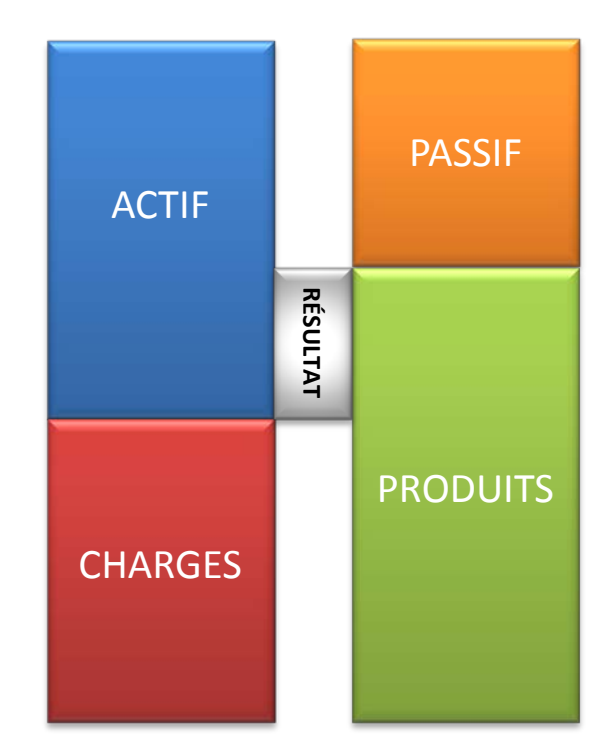

#### 1.achat d'une charge au comptant exemple : une entreprise règle une facture de téléphone.

#### Que se passe-t-il ?

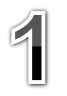

 $\mathbf{Z}$ 

3

L'entrée du flux de service de téléphone fait augmenter les charges.

L'actif diminue car on y a pris les liquidités nécessaires pour payer.

La hausse des charges fait baisser le résultat. Passif et produits restent inchangés.

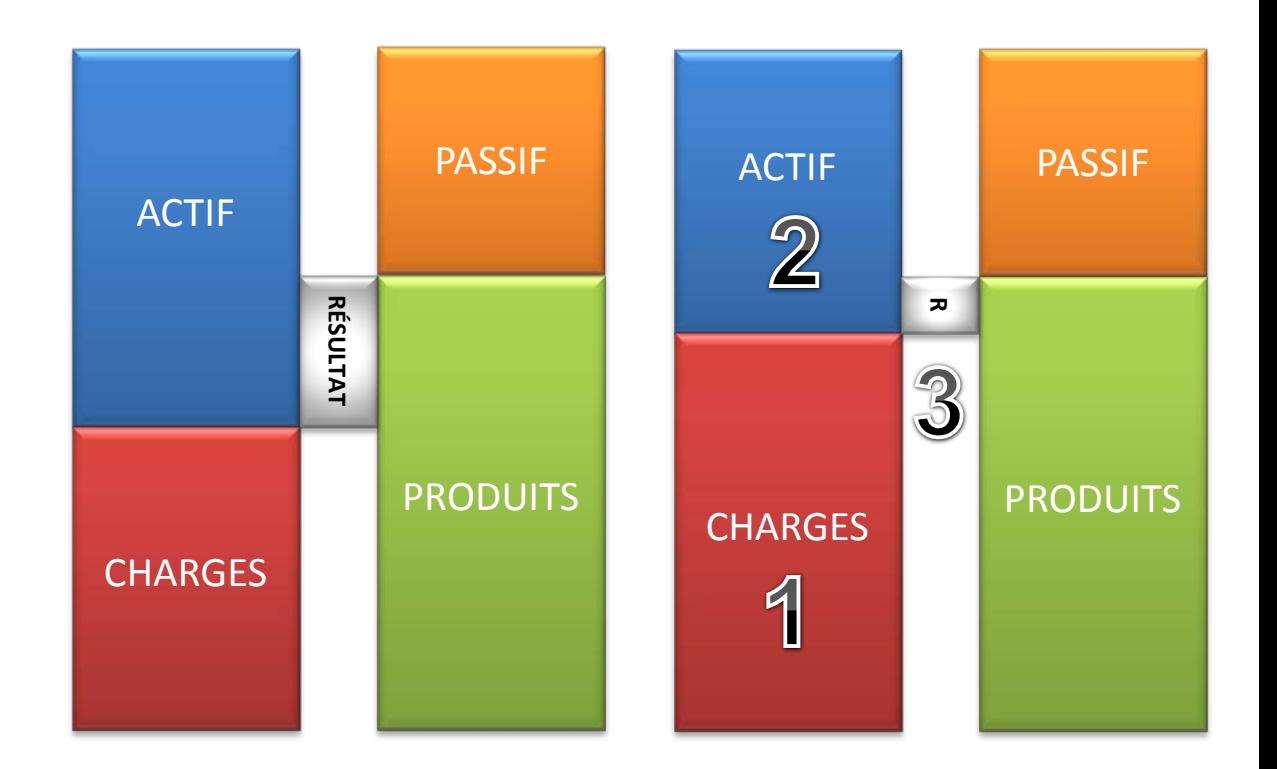

# 2.achat d'une charge à crédit

exemple : une entreprise achète des marchandises à crédit.

#### Que se passe-t-il ?

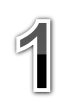

 $\overline{2}$ 

3

L'entrée du flux de marchandises fait augmenter les charges.

Le passif augmente à cause de la dette vis-à-vis du fournisseur qui permet l'achat.

La hausse des charges fait baisser le résultat. Actif et produits restent inchangés.

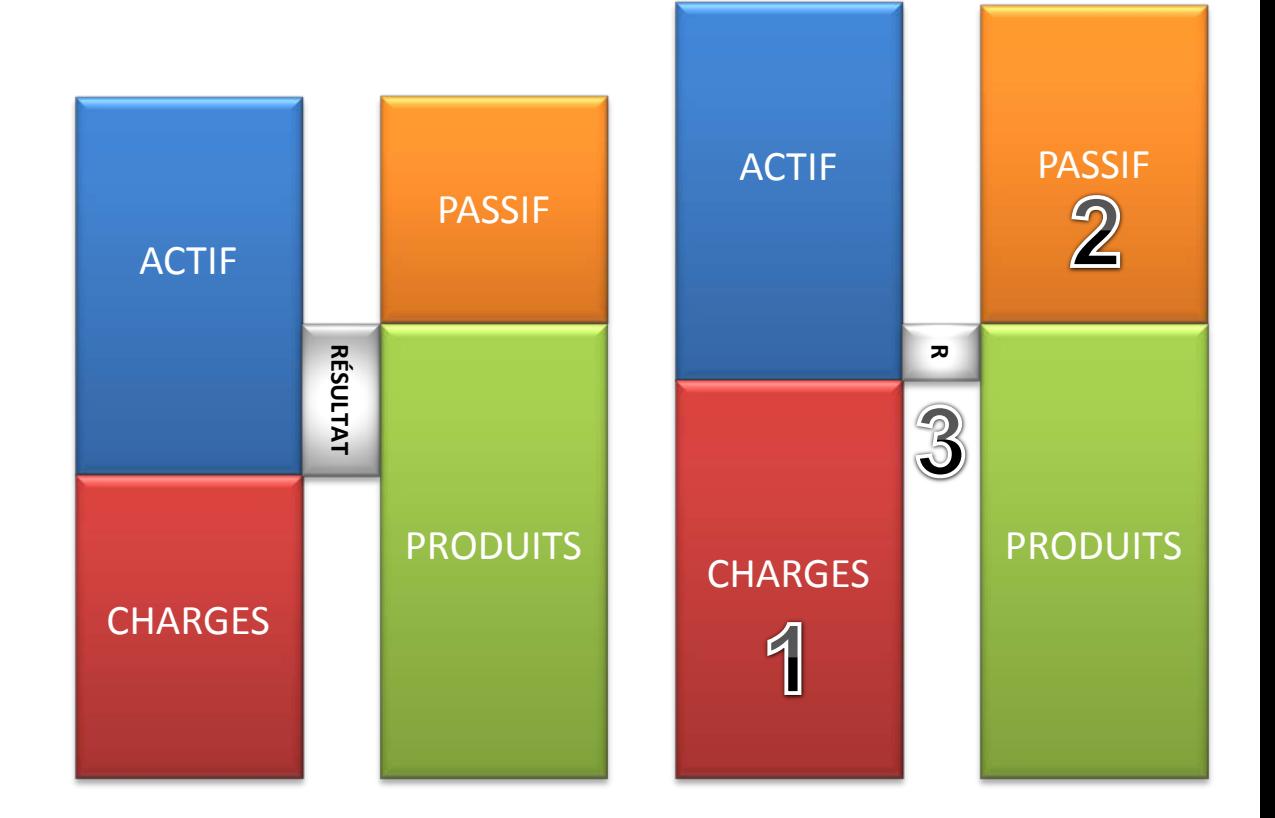

#### 3.vente d'un produit au comptant

exemple : une entreprise vend des marchandises au comptant.

#### Que se passe-t-il ?

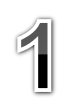

 $\overline{2}$ 

3

Le flux de sortie des marchandises fait augmenter les produits.

L'actif augmente grâce aux liquidités reçues en échange des marchandises.

L'augmentation des produits fait monter le résultat. Passif et charges restent inchangés.

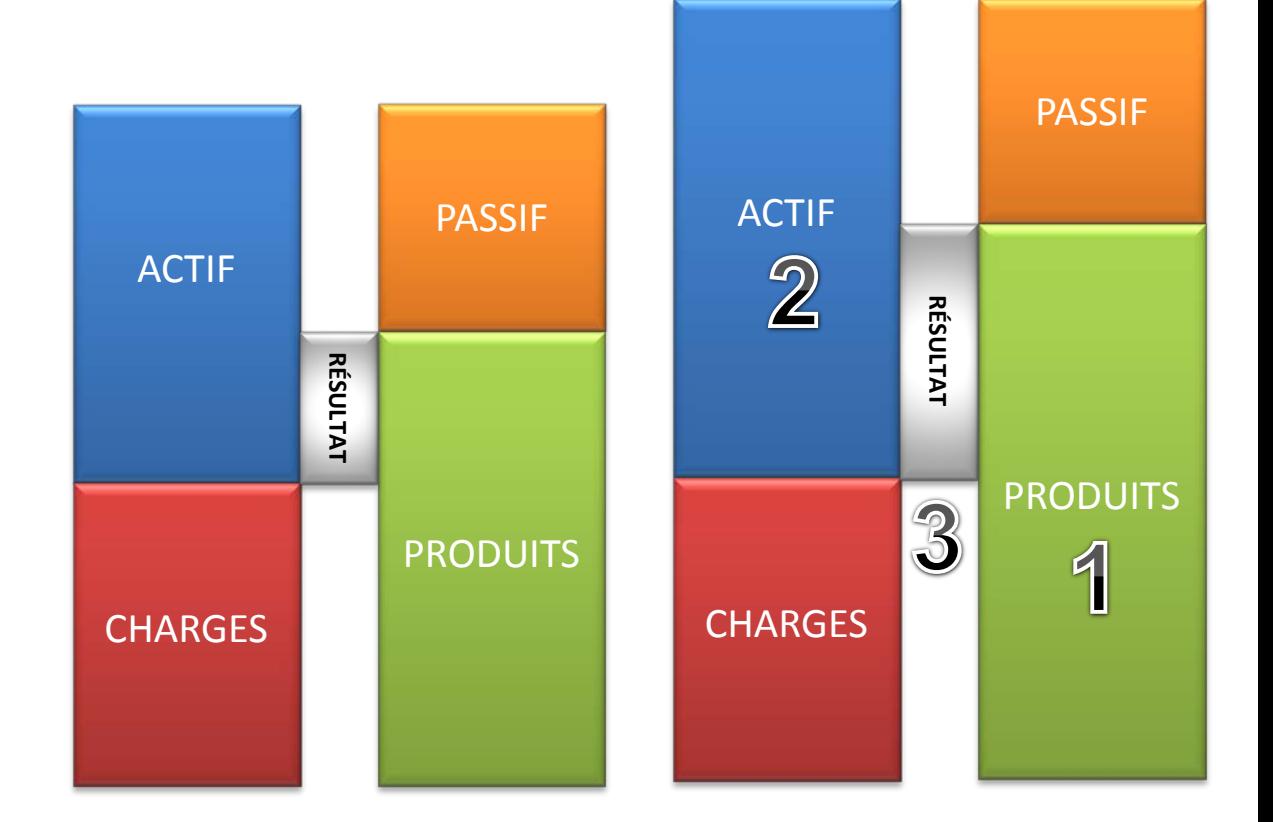

#### 4.vente d'un produit à crédit exemple : une entreprise vend des produits finis à crédit.

#### Que se passe-t-il ?

 $\overline{\mathbf{2}}$ 

3

finis fait augmenter les produits.

L'actif augmente grâce à la créance sur le client obtenue en échange des produits finis.

Le flux de sortie des produits

L'augmentation des produits fait monter le résultat. Passif et charges restent inchangés.

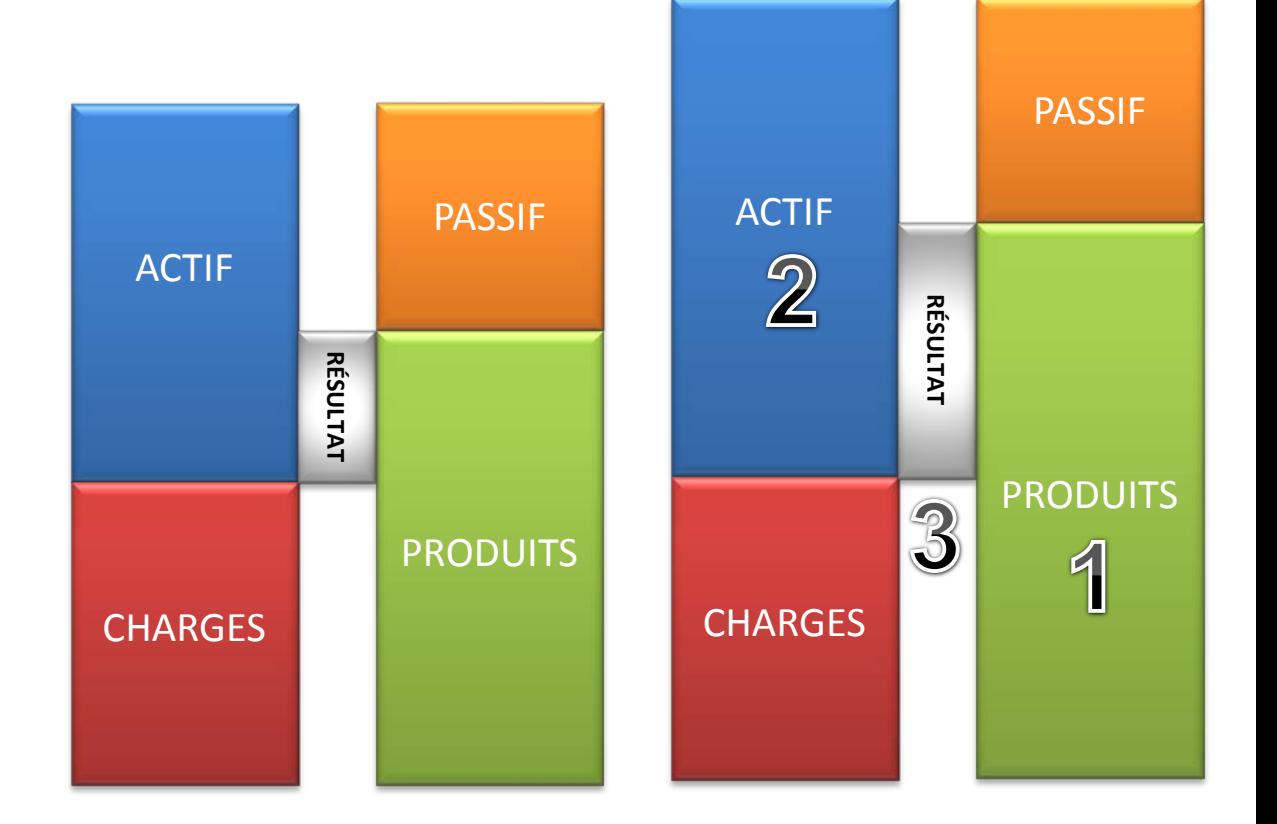

# 5.achat d'un actif au comptant

exemple : une entreprise achète un logiciel pour son service comptable et le paie comptant.

### Que se passe-t-il ?

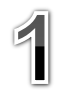

L'entrée du logiciel dans l'actif fait augmenter les immobilisations.

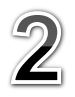

3

L'actif diminue car on y a pris les liquidités nécessaires pour payer.

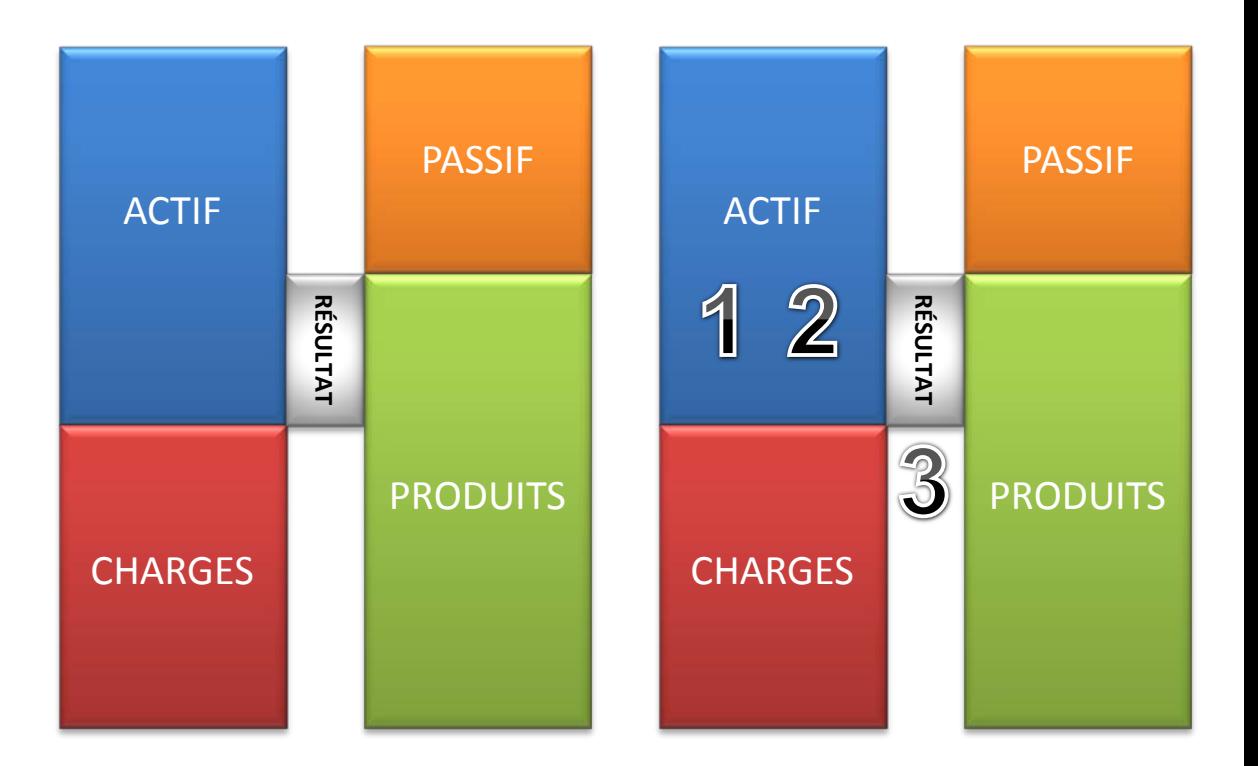

#### 6.achat d'un actif à crédit

exemple : une entreprise achète à crédit des ordinateurs pour son service comptable .

Que se passe-t-il ?

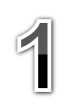

L'entrée des ordinateurs dans l'actif fait augmenter les immobilisations.

Le passif augmente du fait de la dette vis-à-vis du fournisseur des ordinateurs.

3

 $\mathbf 2$ 

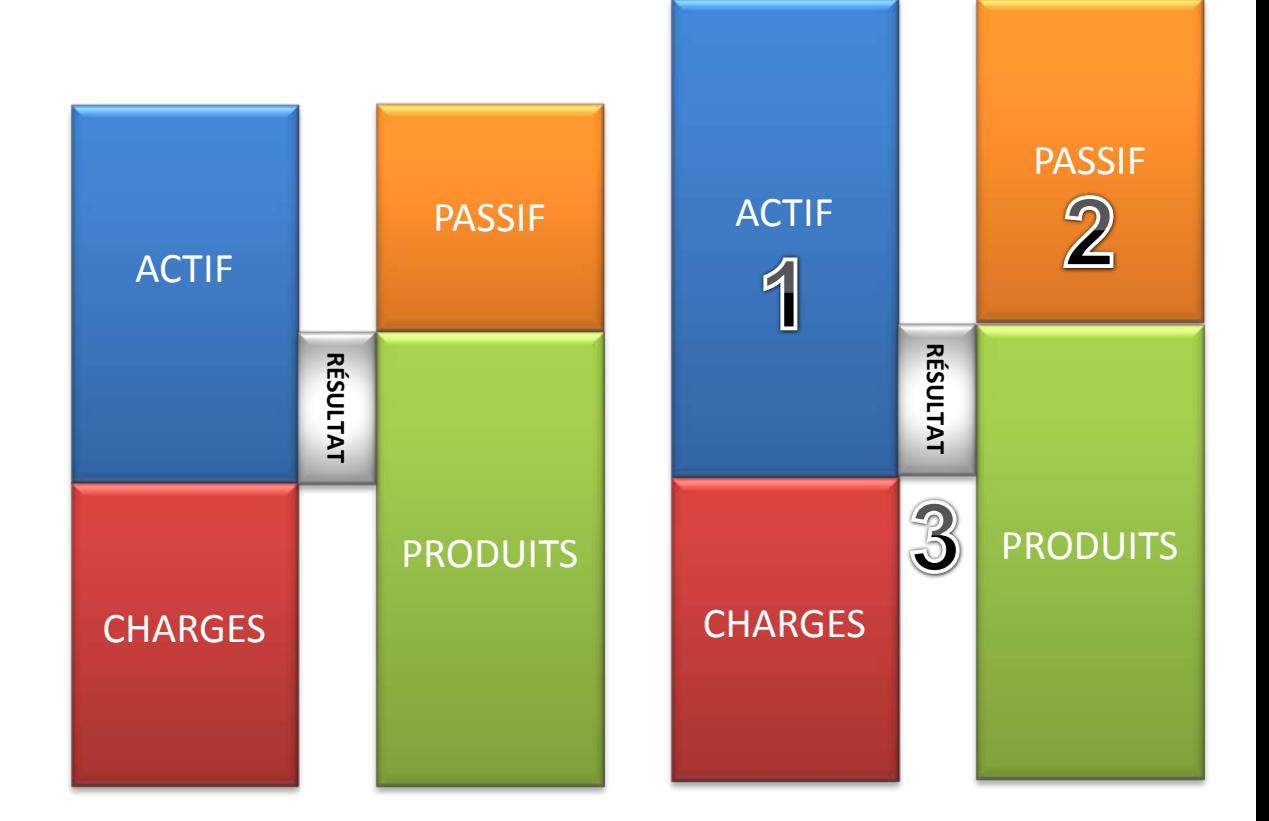

7.réception du paiement d'un client

exemple : une entreprise reçoit un chèque d'un client en règlement d'un achat de marchandises.

# Que se passe-t-il ?

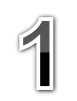

 $\mathbf 2$ 

3

L'entrée des liquidités fait augmenter l'actif.

L'actif diminue car la créance sur le client a disparu.

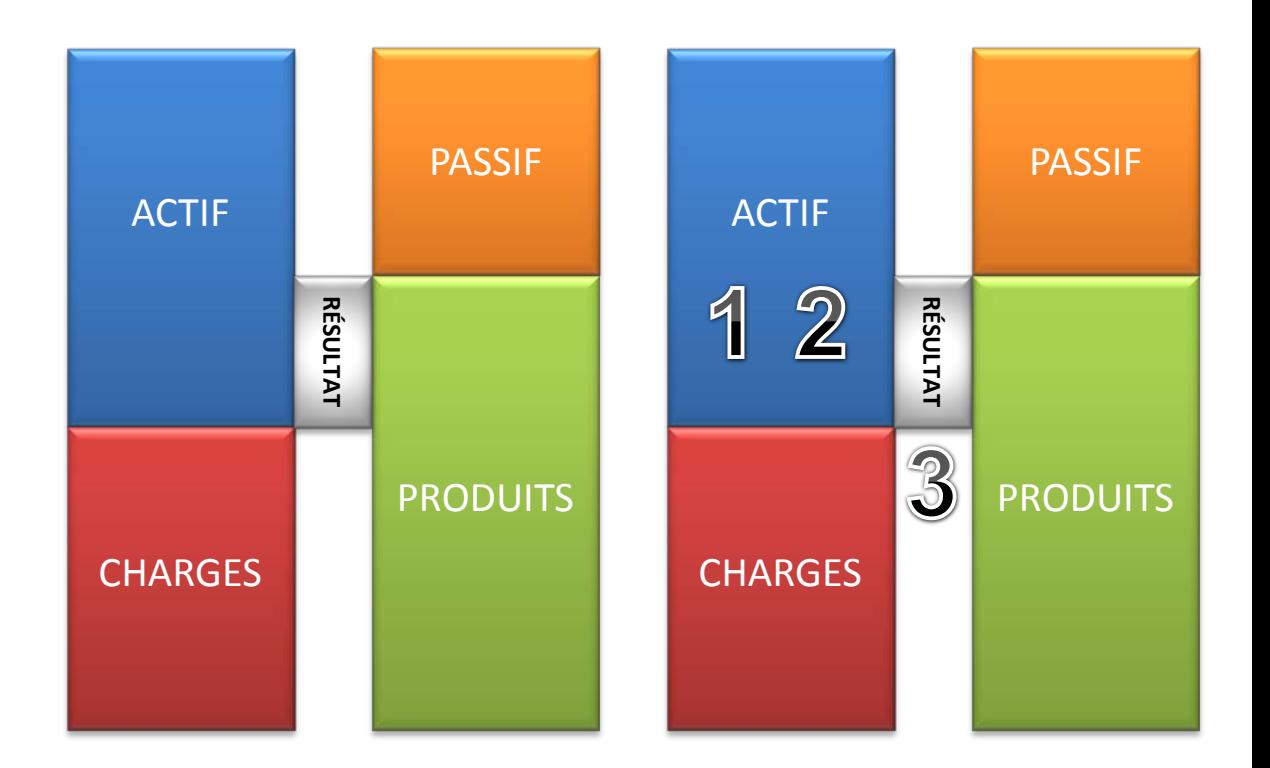

#### 8.paiement d'un fournisseur

exemple : une entreprise envoie un chèque à un fournisseur en règlement d'un achat de matières premières.

# Que se passe-t-il ?

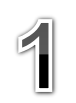

L'actif diminue du fait de la sortie de liquidités.

La disparition de la dette visà-vis du fournisseur fait diminuer le passif.

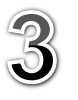

 $\mathbf 2$ 

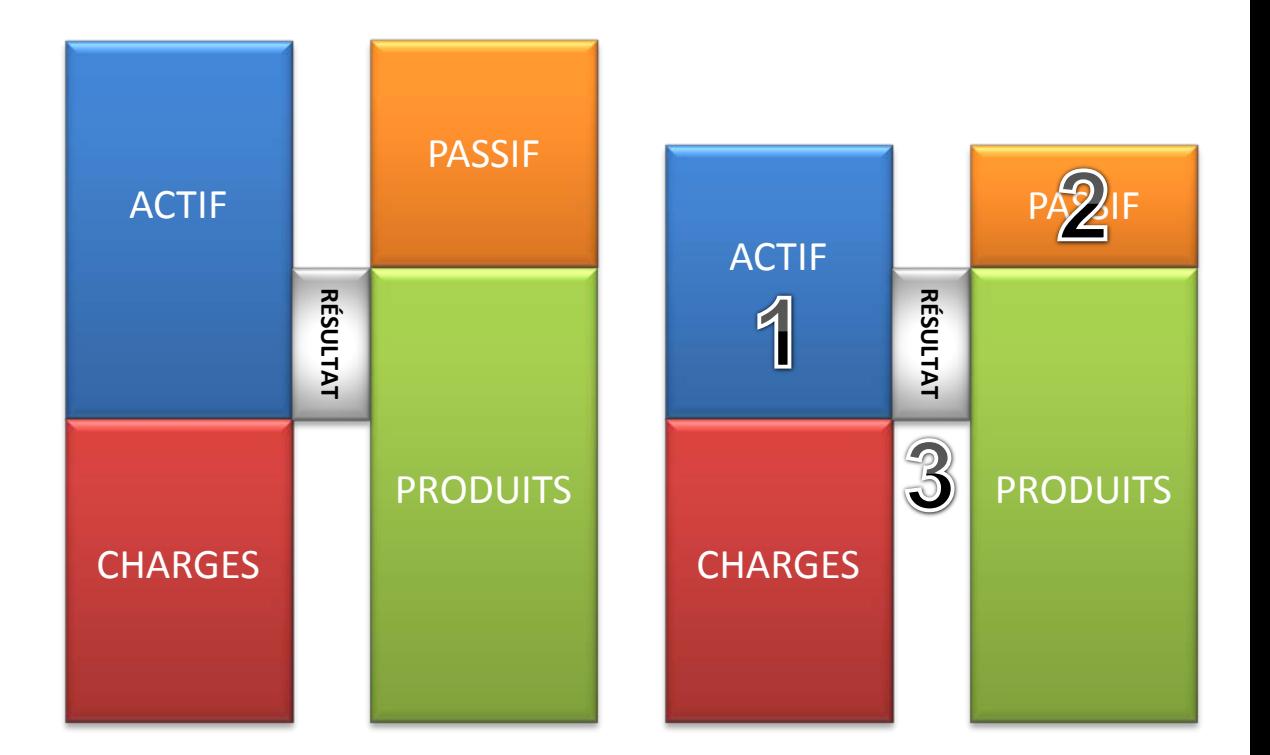

#### 9.emprunt auprès d'une banque

exemple : une entreprise emprunte une somme d'argent pour pouvoir s'équiper en matériels informatiques.

#### Que se passe-t-il ?

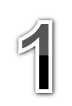

L'entrée des liquidités prêtées par la banque fait augmenter l'actif.

Le passif augmente à cause de la dette vis-à-vis de la banque.

3

 $\bf{2}$ 

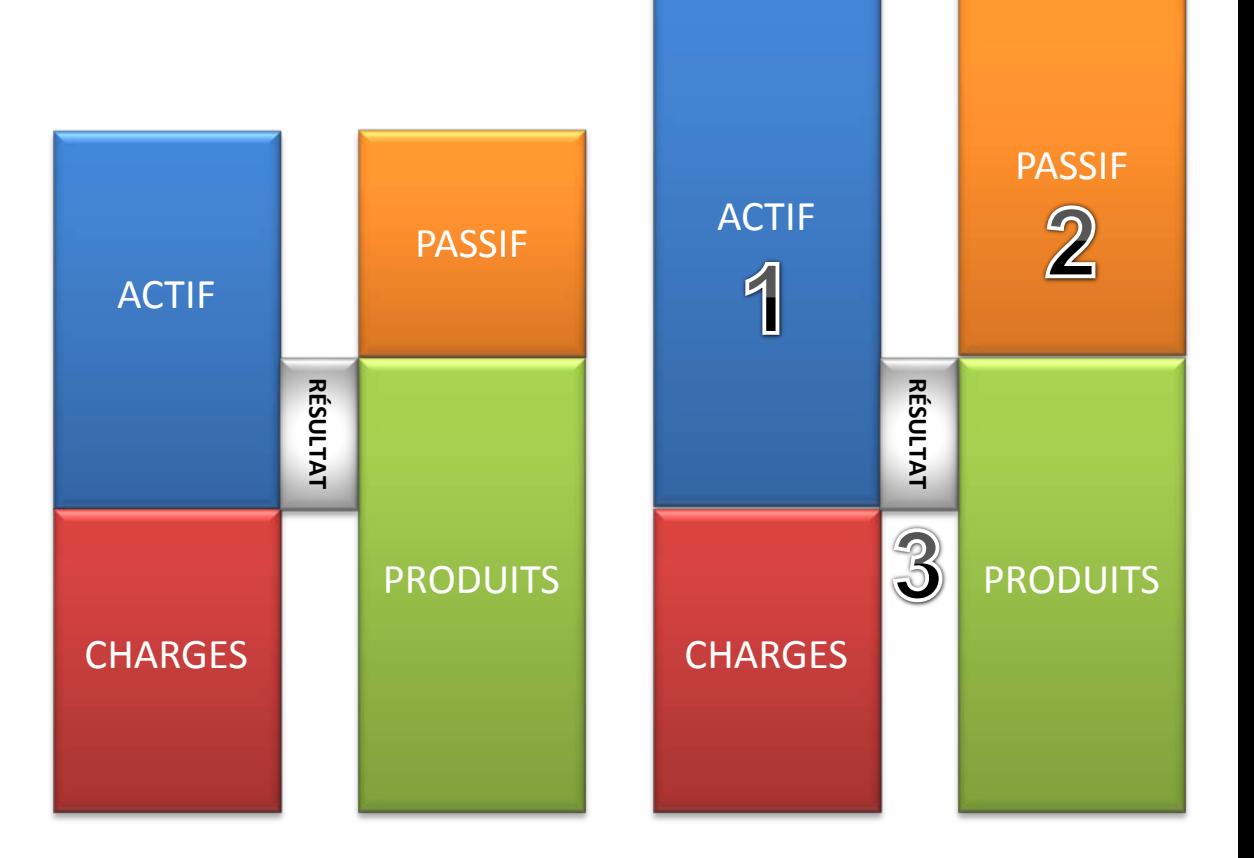

#### 10.remboursement d'un emprunt

exemple : une entreprise rembourse à sa banque une partie de la somme qu'elle lui a empruntée.

# Que se passe-t-il ?

La sortie des liquidités fait diminuer l'actif.

 $\mathbf 2$ 

Le passif baisse parce que la dette vis-à-vis de la banque diminue.

3

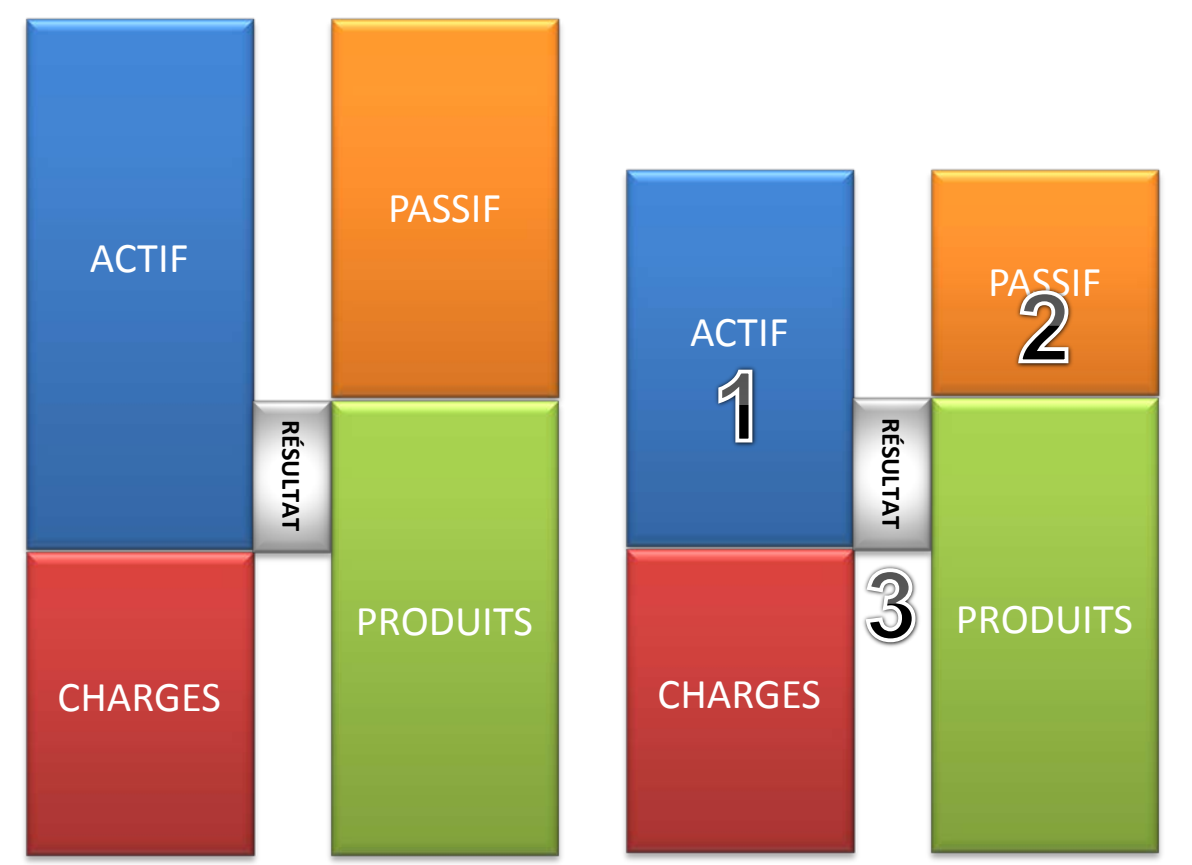

# Conclusions

Pour enregistrer une opération comptable, vous devez vous demander quelle incidence cette opération aura :

- sur les charges, sur les produits, sur l'actif, sur le passif,
- sur le résultat.

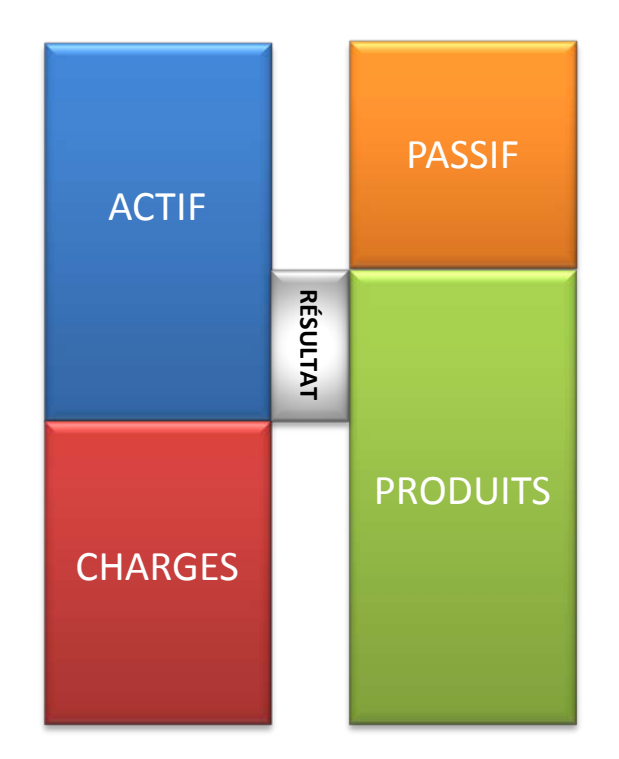